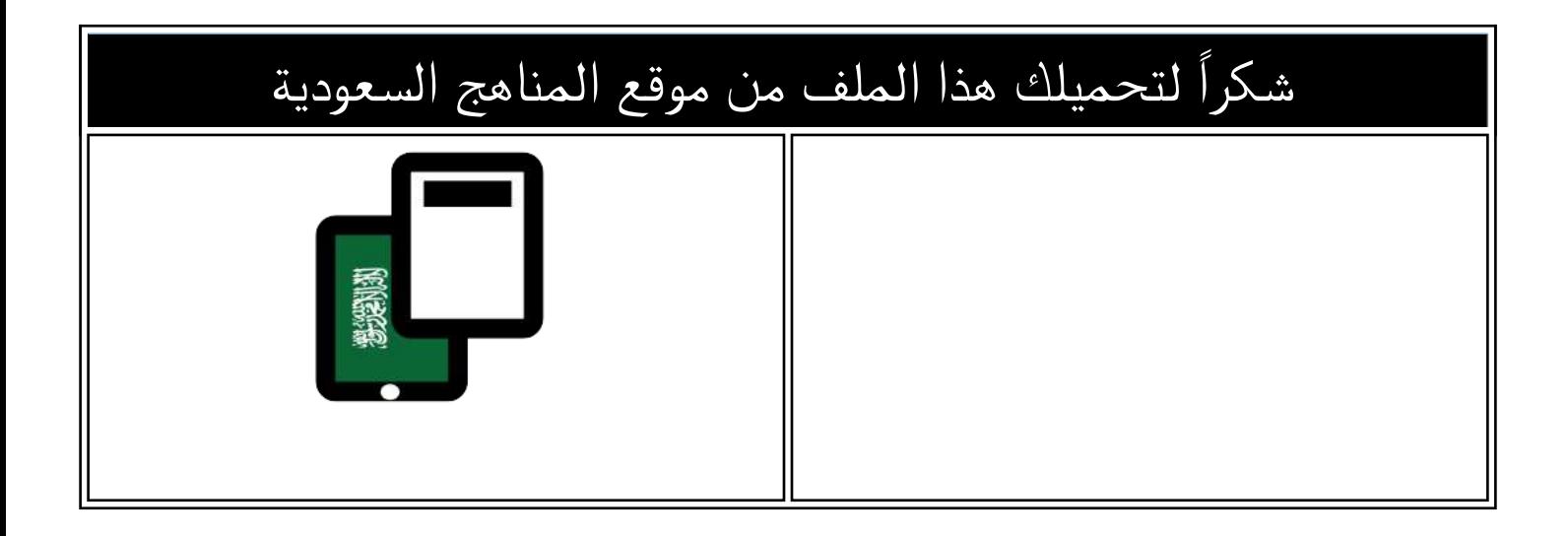

## نموذج اختبار منتصف الفصل 1445ه

[موقع المناهج](https://almanahj.com) ⇔ [المناهج السعودية](https://almanahj.com/sa) ܒ [الصف السادس](https://almanahj.com/sa/6) ← [المهارات الرقمية](https://almanahj.com/sa/6digital) ← [الفصل الثالث](https://almanahj.com/sa/6digital3) ← [الملف](https://almanahj.com/sa/id=16842)

تاريخ نشر الملف على موقع المناهج: 2024-04-15 17:49:27

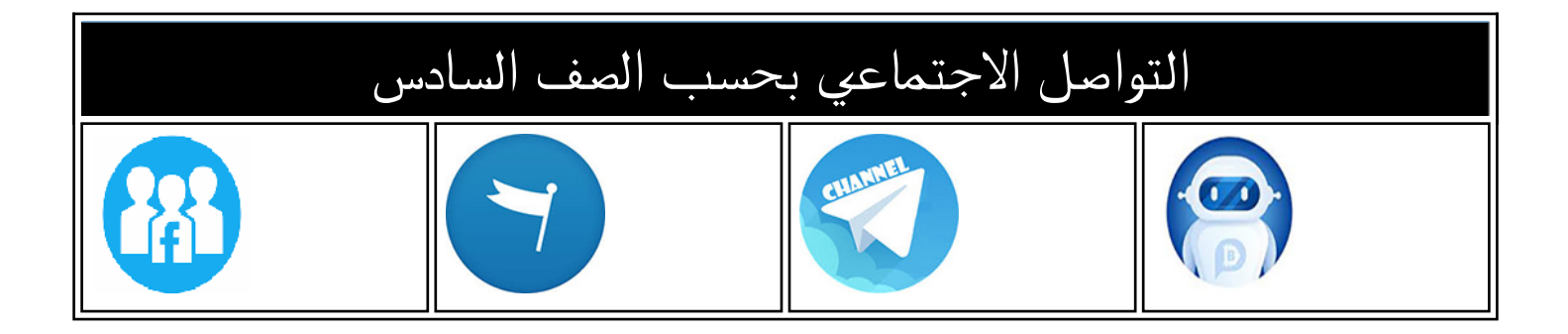

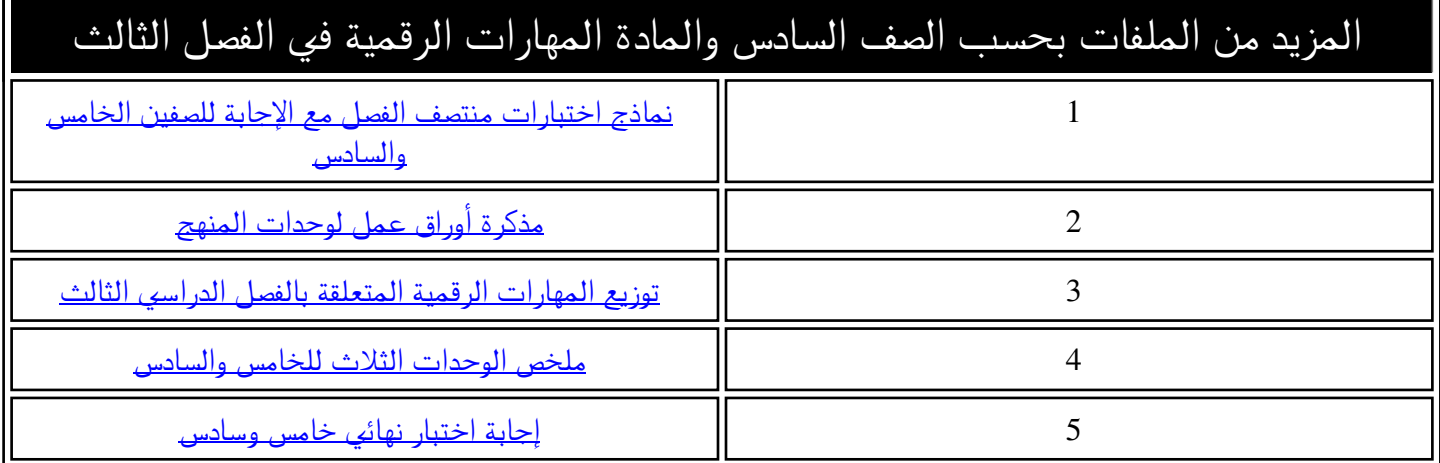

**االسم :** ................................................................................................................. **الصف :** .........................................................................

**20**

**السؤال األول : ضع عالمة √ أمام العبارات الصحية و X أمام العبارات الخاطئة :- درجة لكل فقرة**

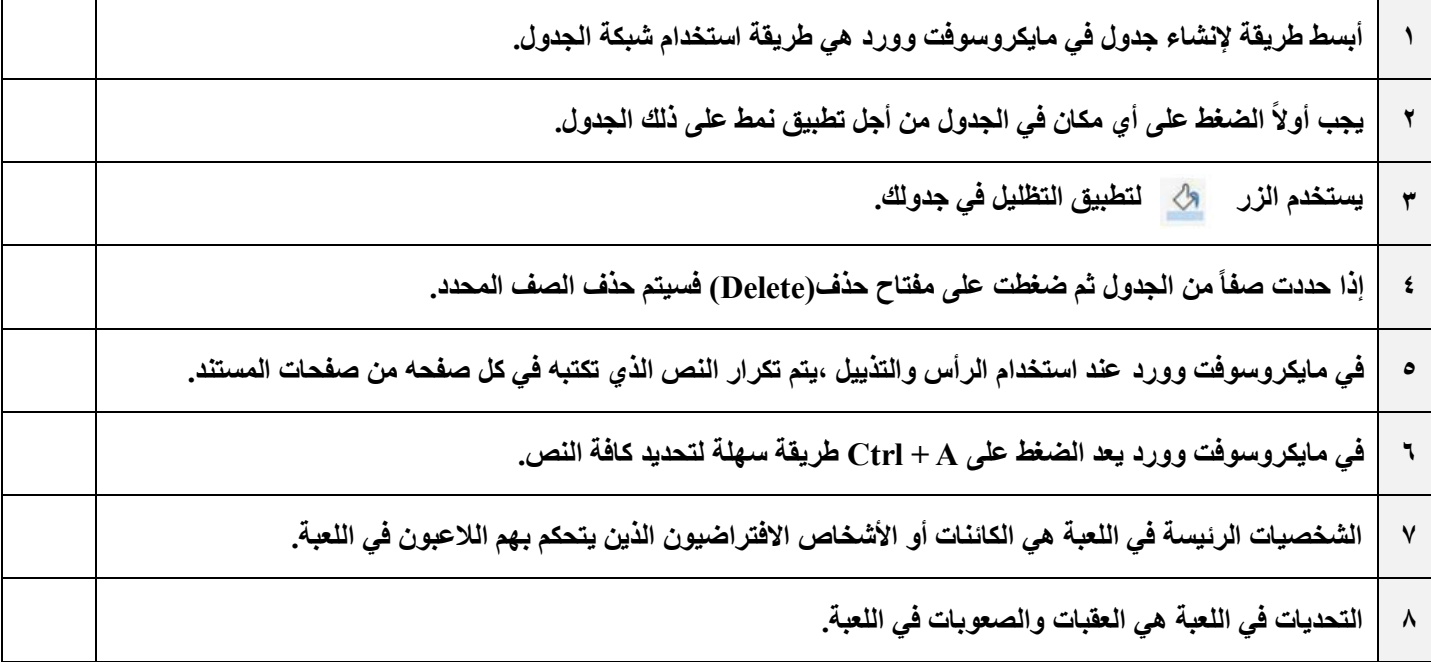

## **السؤال الثاني : رتب خطوات عملية تصميم ألعاب الحاسب ترتيباً صحيحاً :- درجتان لكل فقرة**

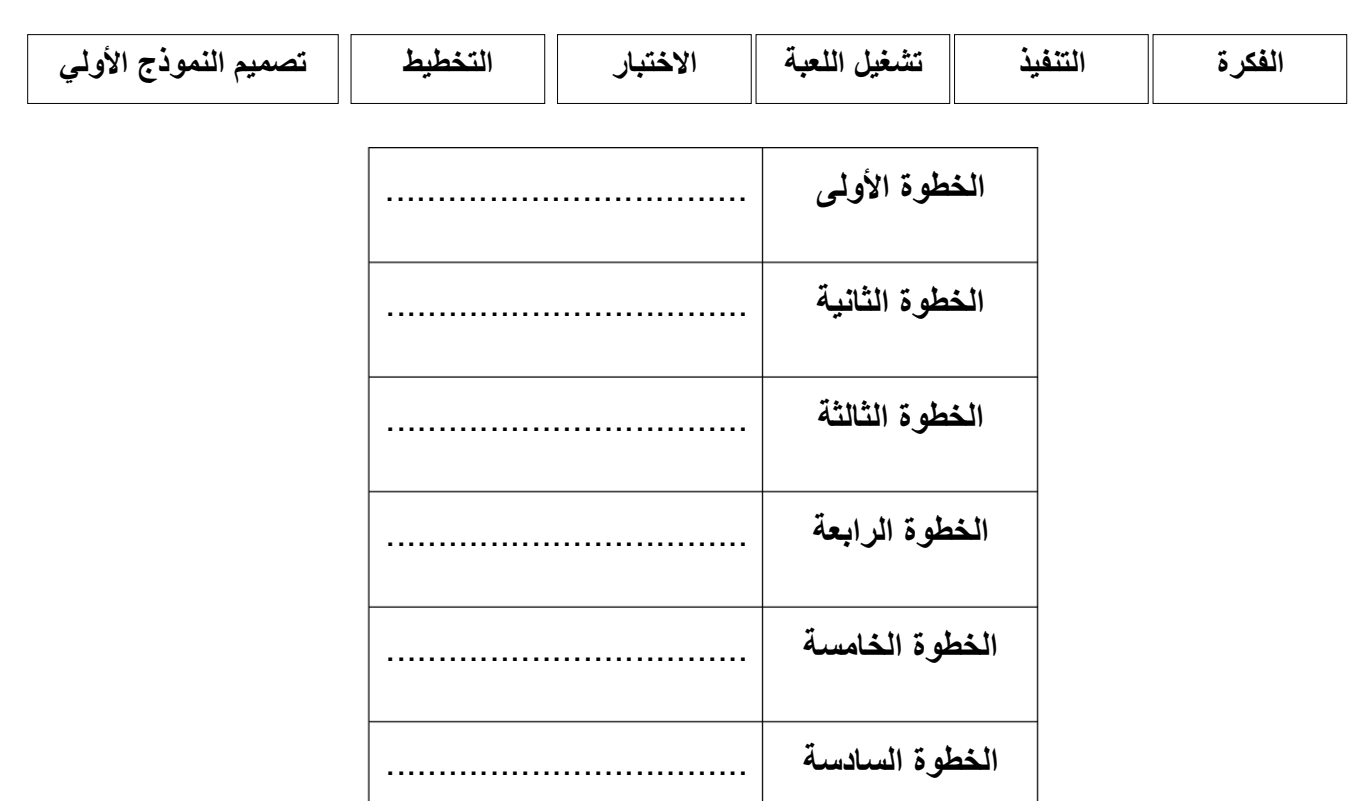

**انتهت األسئلة**